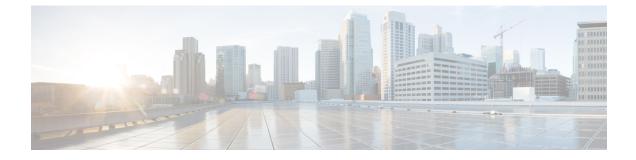

## **SWIM Closed Loop Automation**

- About SWIM Closed Loop Automation, on page 1
- SWIM Closed Loop Automation Requirements, on page 2
- SWIM Closed Loop Automation Workflow, on page 2

### About SWIM Closed Loop Automation

This release supports closed loop automation for software image management (SWIM) between Cisco DNA Center and ServiceNow. Closed-loop automation consists of a user configuring the provisioning of software device images in Cisco DNA Center. This configuration information is then communicated directly from Cisco DNA Center to ServiceNow as an immediate or scheduled change request. The ServiceNow administrator reviews the change request and either approves or rejects it in ServiceNow. The change request acceptance or rejection is then communicated back to Cisco DNA Center.

After receipt of an approved change request from ServiceNow, Cisco DNA Center performs the software update at that time (immediately) or at its scheduled future time.

After Cisco DNA Center successfully performs the software update, a notification (task completed) is sent back to ServiceNow. If the software update fails, then this is also communicated back to ServiceNow (task fail), so that the user can then manually perform the software update in Cisco DNA Center.

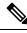

Note

If the SWIM provisioning is stopped by the user in Cisco DNA Center during this process, a task termination notification is sent to ServiceNow.

Perform the following procedures to enable SWIM closed loop automation between Cisco DNA Center and ServiceNow:

- 1. Review the requirements to ensure that the prerequisites for this feature have been met. See SWIM Closed Loop Automation Requirements, on page 2.
- 2. Review the SWIM closed loop automation workflow to ensure that the required Cisco DNA Center admin and ServiceNow admin tasks are performed for this feature. See SWIM Closed Loop Automation Workflow, on page 2.

# **SWIM Closed Loop Automation Requirements**

The following table lists the requirements for SWIM closed loop automation feature.

### Table 1: SWIM Closed Loop Automation Requirements

| Software Product, App, or Procedure             | Requirement                                                                                                    |
|-------------------------------------------------|----------------------------------------------------------------------------------------------------|
| Cisco DNA Center                                | Release 2.2.2.                                                                                                    |
| Service Now                                     | The following ServiceNow release versions support this feature:<br>• Paris<br>• Orlando                                                                                                    |
| Cisco DNA Center app                            | Cisco DNA app (version 2.0.0)<br>This app is available through the ServiceNow website located at:<br>https://store.servicenow.com/sn_appstore_store.do#!/store/<br>application/03eb0f4ddbf6ba00f27978b5ae96197b/2.0.0<br>The Cisco DNA app is to be installed in your ServiceNow instance<br>by a ServiceNow administrator. |
| Cisco DNA Center to ServiceNow ITSM integration | Review the <i>Cisco DNA Center Integration with ServiceNow using</i><br><i>the Cisco DNA App</i> workflow and use it to set up the integration.<br>See Cisco DNA Center Integration with ServiceNow Using the<br>Cisco DNA App.                                                                                             |

## **SWIM Closed Loop Automation Workflow**

The following table describes the SWIM closed loop automation workflow between Cisco DNA Center and ServiceNow.

#### Table 2: SWIM Closed Loop Automation Workflow

| Step   | Description                 | 1                                                                                                    |
|--------|-----------------------------|----------------------------------------------------------------------------------------------------|
| Step 1 | The Cisco I<br>in the netwo | DNA Center admin configures the Image Repository to prepare for the provisioning of devices ork.                                                                                               |
|        | Note                        | See the Manage Software Images chapter in the Cisco DNA Center User Guide for information about setting up the Image Repository, as well as to review the software image provisioning process. |

| Step   | Descriptio                                                                                        | n                                                                                                    |                                                                  |                                     |                                        |                                                  |                             |                                    |                                        |                   |                 |                                        |  |
|--------|---------------------------------------------------------------------------------------------------|----------------------------------------------------------------------------------------------------|------------------------------------------------------------------|-------------------------------------|----------------------------------------|--------------------------------------------------|-----------------------------|------------------------------------|----------------------------------------|-------------------|-----------------|----------------------------------------|--|
| Step 2 | The Cisco                                                                                         | DNA Center                                                                                                    | r admin distrib                                                  | utes t                              | he softw                               | are in                                           | age to                      | a device o                         | r device                               | s at the          | preser          | nt time c                              |  |
|        | schedules this activity for a later time.                                                         |                                                                                                    |                                                                  |                                     |                                        |                                                  |                             |                                    |                                        |                   |                 |                                        |  |
|        | Note Before this step is done, ensure that the <b>Cisco DNA Center Automation events for ITSM</b> |                                                                                                    |                                                                  |                                     |                                        |                                                  |                             |                                    |                                        |                   |                 |                                        |  |
|        | (ServiceNow) bundle is configured and activated.                                                  |                                                                                                    |                                                                  |                                     |                                        |                                                  |                             |                                    |                                        |                   |                 |                                        |  |
|        | • From the Cisco DNA Center home page, the admin clicks <b>Provision</b> .                        |                                                                                                    |                                                                  |                                     |                                        |                                                  |                             |                                    |                                        |                   |                 |                                        |  |
|        | • From                                                                                            | the Cisco D                                                                                                    | NA Center hor                                                    | ne pa                               | ge, the a                              | admin                                            | clicks                      | Provision.                         |                                        |                   |                 |                                        |  |
|        |                                                                                                   | the <b>Focus</b> die to upgrade.                                                                                                    | rop-down list,                                                   | the ad                              | min cho                                | ooses                                            | Softw                       | are Images                         | and sel                                | ects the          | e devic         | e with tl                              |  |
|        | • From<br>follow                                                                                  |                                                                                                    | drop-down list                                                   | t, the a                            | dmin c                                 | hooses                                           | Softw                       | vare Image                         | s > Upd                                | ate Im            | age and         | d does t                               |  |
|        | •]                                                                                                | <ul> <li>Distribute: Clicks Now to start the distribution immediately or clicks Later to schedule the distribution at a specific time.</li> </ul> |                                                                  |                                     |                                        |                                                  |                             |                                    |                                        |                   |                 |                                        |  |
|        | • (                                                                                               | Clicks <b>Next</b> .                                                                                                    | -                                                                |                                     |                                        |                                                  |                             |                                    |                                        |                   |                 |                                        |  |
|        | • .                                                                                               | Activate: Cli                                                                                                    | cks <b>Now</b> to sta                                            | rt the a                            | activatio                              | on imm                                           | ediate                      | ly or clicks                       | Later to                               | schedu            | ule the         | activatio                              |  |
|        | 6                                                                                                 | at a specific t                                                                                                    | ime.                                                             |                                     |                                        |                                                  |                             |                                    |                                        |                   |                 |                                        |  |
|        |                                                                                                   | Confirm: Cl                                                                                                    | icks Confirm                                                     | to con                              | firm the                               | undat                                            | 0                           |                                    |                                        |                   |                 |                                        |  |
|        |                                                                                                   |                                                                                                    | eks commi                                                        |                                     |                                        | upuu                                             |                             |                                    |                                        |                   |                 |                                        |  |
|        | Figure                                                                                            | 1: Cisco DNA A                                                                                                    | ssurance Provisio                                                | n                                   |                                        |                                                  |                             |                                    |                                        |                   |                 |                                        |  |
|        |                                                                                                   |                                                                                                    |                                                                  |                                     |                                        |                                                  |                             |                                    |                                        |                   |                 |                                        |  |
|        | ≡ 0                                                                                               | Sisco DNA Center                                                                                                    |                                                                  |                                     | Provi                                  | sion • Device:                                   | s · Inventory               |                                    |                                        |                   |                 | Q () (14                               |  |
|        | Invento                                                                                           | ry Plug and Play                                                                                                    |                                                                  |                                     |                                        |                                                  |                             |                                    |                                        |                   |                 |                                        |  |
|        | ≡q, Find                                                                                          | Hierarchy                                                                                                    | DEVICES (1394)<br>FOCUS: Inventory V                             |                                     |                                        |                                                  |                             | 💡 Global                           |                                        |                   |                 | = 5                                    |  |
|        | ~ & G                                                                                             |                                                                                                    | Filter Add Device                                                | Tag Device                          | Actions 🗸 🛈                            | Take a Tour                                      |                             |                                    |                                        | Last upda         | ated: 3:10 PM 🇴 | Export 📿 Refre                         |  |
|        |                                                                                                   | Unassigned Devices (1385)<br>area6                                                                                                    | Device Name •                                                    | IP Address                          | Device Family                          | Reachability                                     | Health Score                | Site                               | MAC Address                            | Device Role       | Image Version   | Uptime :                               |  |
|        |                                                                                                   | Canada                                                                                                    | □ □ (config)# ⊖                                                  | 41.1.1.50                           | Switches and Hubs                      | Reachable                                        | 10                          | /Vancouver/Britannia Rink          |                                        | Ø DISTRIBUTION    | 15.0(1)SY4      | 289 days 20 hrs 3                      |  |
|        | > @                                                                                               | United States                                                                                                    | □ □ AP70B3.1738.2DEE ⊖                                           | 17.51.44.24                         | Unified AP                             | Reachable                                        | 6                           | Assign                             | 70:b3:17:3e:18:60                      | Ø ACCESS          | 8.8.120.0       | 85 days 03 hrs 43                      |  |
|        |                                                                                                   |                                                                                                    | □ □ AP188b.9db1.27b4 ⊙                                           | 17.51.47.33                         | Unified AP                             | Reachable                                        | 10                          | Assign                             | 18:8b:9d:c7:1f:a0                      | Ø ACCESS          | 8.8.120.0       | 85 days 02 hrs 53                      |  |
|        |                                                                                                   |                                                                                                    | □ □ AP-T-HQ4-35-1 Θ                                              | 20.3.0.21                           | Unified AP                             | Reachable                                        | 10                          | Assign                             | 00:01:31:00:02:00                      | Ø ACCESS          | 8.5.97.181      | 96 days 01 hrs 04                      |  |
|        |                                                                                                   |                                                                                                    | □ □ AP-T-HQ4-35-2 ⊖                                              | 20.3.0.22                           | Unified AP                             | Reachable                                        | 10                          | Assign                             | 00:01:31:00:03:00                      | @ ACCESS          | 8.5.97.181      | 96 days 01 hrs 04                      |  |
|        |                                                                                                   |                                                                                                    | □ □ AP-T-HQ4-35-3 ⊖                                              | 20.3.0.23                           | Unified AP                             | Reachable                                        | 10                          | Assign                             | 00:01:31:00:04:00                      | Ø ACCESS          | 8.5.97.181      | 96 days 01 hrs 04                      |  |
|        |                                                                                                   |                                                                                                    | □ □ AP-T-HQ4-35-4 ⊖                                              | 20.3.0.24                           | Unified AP                             | Reachable                                        | 10                          | Assign                             | 00:01:31:00:05:00                      | Ø ACCESS          | 8.5.97.181      | 96 days 01 hrs 04                      |  |
|        |                                                                                                   |                                                                                                    | AP-T-HQ4-35-5 😑                                                  | 20.3.0.25                           | Unified AP                             | Reachable                                        | 10                          | Assign                             | 00:01:31:00:06:00                      | Ø ACCESS          | 8.5.97.181      | 96 days 01 hrs 04                      |  |
|        |                                                                                                   |                                                                                                    |                                                                  |                                     | Unified AP                             | Reachable                                        | 10                          | Assign                             | 00:01:31:00:07:00                      | ACCESS            | 8.5.97.181      | 96 days 01 hrs 04                      |  |
|        |                                                                                                   |                                                                                                    | □ □ AP-T-HQ4-35-6 ⊖                                              |                                     |                                        |                                                  |                             |                                    |                                        |                   |                 |                                        |  |
|        |                                                                                                   |                                                                                                    | □ □ AP-T-HQ4-35-7 Θ                                              | 20.3.0.27                           | Unified AP                             | Reachable                                        | 10                          | Assign                             | 00:01:31:00:08:00                      | ACCESS            | 8.5.97.181      | 96 days 01 hrs 04                      |  |
|        |                                                                                                   |                                                                                                    | <ul> <li>□ AP-T-HQ4-35-7 ⊙</li> <li>□ AP-T-HQ4-35-8 ⊙</li> </ul> | 20.3.0.27<br>20.3.0.28              | Unified AP<br>Unified AP               | Reachable                                        | 10                          | Assign                             | 00:01:31:00:09:00                      | Ø ACCESS          | 8.5.97.181      | 96 days 01 hrs 04                      |  |
|        |                                                                                                   |                                                                                                    | □ □ AP-T-HQ4-35-7 Θ                                              | 20.3.0.27<br>20.3.0.28              | Unified AP<br>Unified AP               | Reachable                                        | 10                          | Assign                             |                                        | Ø ACCESS          |                 | 96 days 01 hrs 04<br>96 days 01 hrs 04 |  |
|        |                                                                                                   |                                                                                                    | <ul> <li>□ AP-T-HQ4-35-7 ⊙</li> <li>□ AP-T-HQ4-35-8 ⊙</li> </ul> | 20.3.0.27<br>20.3.0.28              | Unified AP<br>Unified AP               | <ul> <li>Reachable</li> <li>Reachable</li> </ul> | 10<br>10                    | Assign                             | 00:01:31:00:09:00                      | Ø ACCESS          | 8.5.97.181      | 96 days 01 hrs 04<br>96 days 01 hrs 04 |  |
|        |                                                                                                   |                                                                                                    | AP-T-HQ4-35-7 ⊖     AP-T-HQ4-35-8 ⊖     AP-T-HQ4-35-9 ⊖     4    | 20.3.0.27<br>20.3.0.28              | Unified AP<br>Unified AP               | <ul> <li>Reachable</li> <li>Reachable</li> </ul> | 10<br>10                    | Assign<br>Assign                   | 00:01:31:00:09:00                      | Ø ACCESS          | 8.5.97.181      |                                        |  |
|        | Note                                                                                              | See t                                                                                                    | AP-T-HQ4-35-7 ⊖     AP-T-HQ4-35-8 ⊖     AP-T-HQ4-35-9 ⊖     4    | 20.3.0.27<br>20.3.0.28<br>20.3.0.29 | Unified AP<br>Unified AP<br>Unified AP | <ul> <li>Reachable</li> <li>Reachable</li> </ul> | 10<br>10<br>Showing 25 of 1 | Assign<br>Assign<br>,394 Show More | 00:01:31:00:09:00<br>00:01:31:00:0a:00 | ACCESS     ACCESS | 8.5.97.181      | 96 days 01 hrs 04<br>96 days 01 hrs 04 |  |

r

| ер   | Description                 |                     |            |             |                                                                                                    |          |          |                      |                  |                      |                     |
|------|-----------------------------|---------------------|------------|-------------|----------------------------------------------------------------------------------------------------|----------|----------|----------------------|------------------|----------------------|---------------------|
| ep 3 | immediately or              | later),<br>iest tio | the        | n a SW      | ion is created in (<br>/IM event is creation of the second second se | ited an  | d comm   | nunicated di         | rectly to th     | e Service            | Now ITS             |
|      | The SWIM even               | nt appo             | ears       | in the      | ServiceNow GU                                                                                                    | Л in th  | e Servi  | ceNow Cha            | nge Requ         | ests table           |                     |
|      | Figure 2: ServiceNo         | w Chan              | nge R      | equests     |                                                                                                    |          |          |                      |                  |                      |                     |
|      | Servicenow. Service Manager | nent                |            |             |                                                                                                    |          |          |                      |                  | Cisco Employee 1001; | ୍ ଦ୍ ନ୍ (୨ ଝୁ       |
|      | Filter navigator            |                     | Change Re  | equests New | Search Updated v Search                                                                                                    |          |          |                      | V                |                      | to 20 of 224 🕨 🕨    |
|      |                             |                     | All        | ≡ Number    | ■ Short description                                                                                                    | ≡ Туре   | ≡ State  | ■ Planned start date | Planned end date | ≡ Assigned to        | ≡ Updated ▼         |
|      | A Home                      |                     |            | Search      | Search                                                                                                    | Search   | Search   | Search               | Search           | Search               | Search              |
|      | 🗮 Change - All              |                     | (j)        | CHG0030654  | Network Device Interface Connectivity<br>- OSPF Adjacency Failure                                                                                                    | Standard | New      | (empty)              | (empty)          | (empty)              | 2019-10-22 13:19:52 |
|      |                             |                     | ()         | CHG0030652  | Device Image Outdated                                                                                                    | Standard | New      | (empty)              | (empty)          | (empty)              | 2019-10-22 13:03:48 |
|      |                             |                     | <u>(</u> ) | CHG0030653  | Device Image Outdated                                                                                                    | Standard | New      | (empty)              | (empty)          | (empty)              | 2019-10-22 13:03:48 |
|      |                             |                     | i          | CHG0030651  | Device Image Outdated                                                                                                    | Standard | New      | (empty)              | (empty)          | (empty)              | 2019-10-22 13:03:47 |
|      |                             |                     | <b>(i)</b> | CHG0030650  | Network Device Interface Connectivity<br>- OSPF Adjacency Failure                                                                                                    | Standard | New      | (empty)              | (empty)          | (empty)              | 2019-10-22 09:43:46 |
|      |                             |                     | ()         | CHG0030649  | Network Device Interface Connectivity<br>- OSPF Adjacency Failure                                                                                                    | Standard | New      | (empty)              | (empty)          | (empty)              | 2019-10-22 08:57:10 |
|      |                             |                     | <u>(</u> ) | CHG0030648  | Device Image Outdated                                                                                                    | Standard | New      | (empty)              | (empty)          | (empty)              | 2019-10-22 08:42:17 |
|      |                             |                     | i          | CHG0030647  | Device Image Outdated                                                                                                    | Standard | New      | (empty)              | (empty)          | (empty)              | 2019-10-22 08:42:16 |
|      |                             |                     | (j)        | CHG0030646  | Device Image Outdated                                                                                                    | Standard | New      | (empty)              | (empty)          | (empty)              | 2019-10-22 08:42:13 |
|      |                             |                     | ()         | CHG0030645  | SWIM Upgrade Request Creation<br>Image Activation                                                                                                    | Standard | Closed   | 2019-10-21 23:47:00  | (empty)          | (empty)              | 2019-10-21 23:52:50 |
|      |                             |                     | <u>(</u> ) | CHG0030644  | SWIM Upgrade Request Creation                                                                                                    | Standard | Canceled | 2019-10-22 00:13:00  | (empty)          | (empty)              | 2019-10-21 23:44:18 |
|      |                             |                     | (j)        | CHG0030643  | Network Device Interface Connectivity<br>- OSPF Adjacency Failure                                                                                                    | Standard | New      | (empty)              | (empty)          | (empty)              | 2019-10-21 23:14:40 |
|      |                             |                     | <u>(</u> ) | CHG0030641  | Device Image Outdated                                                                                                    | Standard | New      | (empty)              | (empty)          | (empty)              | 2019-10-21 22:58:26 |
|      | $\odot$                     |                     |            |             |                                                                                                    |          |          |                      |                  |                      |                     |

| Step   | Description                                                                                                |                                                                                                    |                                                            |                                                        |                                                |                                       |                               |
|--------|----------------------------------------------------------------------------------------------------|----------------------------------------------------------------------------------------------------|------------------------------------------------------------|--------------------------------------------------------|------------------------------------------------|---------------------------------------|-------------------------------|
| Step 4 | In the <b>Change Ro</b><br>open and review i<br>request. For exam<br>Management' for<br>request with infor | its status and dapped the administration of the state of the state of | ata. In the Ser<br>can change th<br>n <b>t group</b> . The | viceNow GUI,<br>e <b>State</b> from 'I<br>ServiceNow a | the ServiceNo<br>New' to 'Scheo                | ow admin can ed<br>luled' and enter ' | it the change<br>Change       |
|        | Figure 3: Change Requ                                                                                      | iest                                                                                                    |                                                            |                                                        |                                                |                                       |                               |
|        | Servicenow. Service Management                                                                             |                                                                                                    |                                                            |                                                        |                                                | Cisco Employ                          | ee 1001 · く戸⑦廢                |
|        | Filter navigator                                                                                           | < = Incident<br>INC0011945                                                                                                    |                                                            |                                                        | ∥ ∿ ∄ ∞                                        | Follow 💌 Update Create Cisco DNA      | Change Request Resolve Delete |
|        | e \star ()                                                                                                 | Number                                                                                                    | INC0011945                                                 |                                                        | Contact type                                   | - None                                | • Í                           |
|        | 🗥 Home                                                                                                    | ★ Caller                                                                                                    | Cisco Employee 1001                                        | Q. #\$ ()                                              | State                                          | In Progress                           |                               |
|        | E DNA App Log                                                                                              | Category                                                                                                    | Inquiry / Help                                             | •                                                      | Impact                                         | 4                                     |                               |
|        | Froblems - All                                                                                             | Subcategory                                                                                                    | None                                                       | *                                                      | Urgency                                        | 4                                     |                               |
|        | 📜 Events - All                                                                                             | Business service                                                                                                    |                                                            | Q                                                      | Priority                                       | 5 - Planning                          |                               |
|        | 🗮 Alerts - All                                                                                             | Configuration item                                                                                                    |                                                            | Q. R. O                                                | Assignment group                               |                                       | ۹                             |
|        | 🔚 Incidents - All                                                                                          |                                                                                                    |                                                            |                                                        | Assigned to                                    |                                       | ۹                             |
|        | E Import Sets                                                                                              | * Short description                                                                                                    | Device name: 'CSR_REG_4.cisco.com' at                      | ite:'Global/Bangalore/Electronic city' - BGP           | peering with neighbor '1.1.1.1' failed due to  | Autonomous System (AS) Number m       | 8                             |
|        | Change - All                                                                                               | Description                                                                                                    |                                                            |                                                        |                                                |                                       |                               |
|        |                                                                                                    |                                                                                                    |                                                            |                                                        |                                                |                                       |                               |
|        |                                                                                                    |                                                                                                    |                                                            | Related Searc                                          | ch Results 🗲                                   |                                       |                               |
|        |                                                                                                    | Notes Related Records Closure Inform                                                                                                    | nation Clsco DNA                                           |                                                        |                                                |                                       |                               |
|        |                                                                                                    |                                                                                                    |                                                            |                                                        | Work notes list                                |                                       |                               |
|        |                                                                                                    | Watch list                                                                                                    | 8 2                                                        |                                                        | WORK NOTES LIST                                | 8                                     |                               |
|        |                                                                                                    | Work notes                                                                                                    | Work notes                                                 |                                                        |                                                |                                       |                               |
|        | $\odot$ /                                                                                                  |                                                                                                    |                                                            |                                                        |                                                |                                       |                               |
| Step 5 | The ServiceNow<br>synchronized from<br><i>Figure 4: Cisco DNA 1</i>                                        | n Cisco DNA (<br>ab                                                                                                    |                                                            |                                                        | e viewed in thi                                | s tab.                                | 1001 · Q P () ()              |
|        | Filter navigator                                                                                           | < Incident<br>INC0011945                                                                                                    |                                                            |                                                        | ₽ √ ≛                                          | Follow • Update Create Cisco DNA C    | hange Request Resolve Delete  |
|        |                                                                                                    | Number                                                                                                    | INC0011945                                                 |                                                        | Contact type                                   | None                                  |                               |
|        | Home                                                                                                    | * Caller                                                                                                    | Cisco Employee1001                                         | Q 8ª ()                                                | State                                          | In Progress                           | •                             |
|        | DNA App Log                                                                                                | Category                                                                                                    | Inquiry / Help                                             | •                                                      | Impact                                         | 4                                     | •                             |
|        | Problems - All                                                                                             | Subcategory                                                                                                    | None                                                       |                                                        | Urgency                                        | 4                                     | •                             |
|        | Events - All                                                                                               | Business service                                                                                                    |                                                            | Q                                                      | Priority                                       | 5 - Planning                          |                               |
|        | Alerts - All                                                                                               | Configuration item                                                                                                    |                                                            | Q & 0                                                  | Assignment group                               |                                       | 2                             |
|        | Incidents - All                                                                                            |                                                                                                    |                                                            |                                                        | Assigned to                                    |                                       | 2                             |
|        | E Import Sets                                                                                              | * Short description                                                                                                    | Device name: 'CSR_REG_4.cisco.com' at s                    | te:'Global/Bangalore/Electronic city' - BGP p          | eering with neighbor '1.1.1.1' failed due to A | rtonomous System (AS) Number m        | <b>Q</b>                      |
|        | E Change - All                                                                                             | Description                                                                                                    |                                                            |                                                        |                                                |                                       |                               |
|        |                                                                                                    |                                                                                                    |                                                            |                                                        |                                                |                                       |                               |
|        |                                                                                                    |                                                                                                    |                                                            | Related Search                                         | h Results >                                    |                                       |                               |
|        |                                                                                                    | Notes Related Records Closure Inform                                                                                                    | ation Cisco DNA                                            |                                                        |                                                |                                       |                               |
|        |                                                                                                    | Cisco DNA Network UserId                                                                                                    |                                                            |                                                        |                                                |                                       |                               |
|        |                                                                                                    | Cisco DNA Event Domain                                                                                                    | None                                                       |                                                        |                                                |                                       | •                             |
|        | $\odot$ /                                                                                                  | Cisco 360 View                                                                                                    | https://xxxxxxxxi/dna/assurance/home/                      | networkDevice/becc81f6-f1ac-4f21-9b76-413              | taa2c056d8                                     |                                       | ۵                             |
|        |                                                                                                    |                                                                                                    |                                                            |                                                        |                                                |                                       |                               |

| Step   | Description                                                                                                    |                                    |                                                                                                    |                                       |
|--------|----------------------------------------------------------------------------------------------------|------------------------------------|----------------------------------------------------------------------------------------------------|---------------------------------------|
| Step 6 | The ServiceNow admin no                                                                                                    | ow eithe                           | er approves or rejects the change request ticket in the Ser                                                                                                    | rviceNow GUI.                         |
|        | to approve the request or <b>R</b>                                                                                                    | Rejected                           | Now admin clicks the <b>Approval Status</b> field and clicks e<br><b>d</b> to reject the request.<br>quest is executed, it must be approved in ServiceNow. O                                                                                                    |                                       |
|        |                                                                                                    | erviceN                            | ow will the change request be executed in Cisco DNA C                                                                                                    |                                       |
|        | (                                                                                                    | Request<br>1377                    | ● √ 芑 ∞∞ Foliow                                                                                                    | + Review Update Delete                |
|        | Planning Schedule                                                                                                    |                                    | s Closure Information Clisco DNA                                                                                                    |                                       |
|        |                                                                                                    | A Network Userid                   |                                                                                                    |                                       |
|        | Self-Service                                                                                                    | Cisco 360 View                     |                                                                                                    | 8                                     |
|        | Hom-page Clicco DIA<br>Bushces AppRications Clicco DIA<br>Dashboards<br>Service Catalog<br>Knowledge<br>Help the Help Deak<br>Yssuil Task Boards | A Network Details                  | Image Details:<br>Al Rouning Image<br>Name: cs71000+cm/versali0.316.06.04.59A.bin<br>Out-49-49.24-2606-498+-2204-0681-2000057c<br>Version: 156.4<br>Solar Intyge: 46962201<br>It/of Control Control Contro | W                                     |
|        |                                                                                                    | DNA Event Domain                   |                                                                                                    |                                       |
|        |                                                                                                    | Event Details and                  | Event Details                                                                                                    |                                       |
|        |                                                                                                    | Suggested Actions                  | Device Upgrade Status: OUTDATED                                                                                                    |                                       |
|        | My Requests                                                                                                    |                                    | Suggested Actions<br>Action: undefined                                                                                                    |                                       |
|        | wy nequests<br>Requested flams                                                                                                    |                                    |                                                                                                    |                                       |
|        |                                                                                                    | Cisco DNA Event Id                 | cb068873-7fe8-447e-a245-18c8d6dc4b08                                                                                                    |                                       |
|        | My Connected Apps                                                                                                    |                                    |                                                                                                    |                                       |
|        |                                                                                                    | Approval Status                    | - None                                                                                                    | •                                     |
|        | My Profile No Tarmel Documents Review Update                                                                                                    | Delete                             | Rejected                                                                                                    |                                       |
|        | Pelated Links                                                                                                    | Desete                             |                                                                                                    |                                       |
|        | My Tags Related Links<br>Calculate Risk<br>My Knowledge Articles Show Workflow<br>Workflow                                                       |                                    |                                                                                                    |                                       |
|        |                                                                                                    | cted Services/Cls Ag               | sprovers Change Tasis (2) Problems Incidents Fixed By Change Incidents Caused By Change                                                                                                    |                                       |
| Step 7 | 'Implement', a notification<br>sent to Cisco DNA Center                                                                                          | is sent                            | oves the ticket and the status of the change request is ch<br>to Cisco DNA Center. In case the ticket is rejected, then<br>eduled' state itself and the ServiceNow ticket is automat                                                                                                    | the update is ically canceled.        |
| Step 8 |                                                                                                    | w then c                           | update in Cisco DNA Center, a notification (task comple<br>closes the change request ticket. The change request ticke<br>DNA app.                                                                                                    | · · · · · · · · · · · · · · · · · · · |
|        | admin can mar<br>the change rec                                                                                                    | nually ta<br>quest tic<br>and a te | update, ServiceNow proceeds to report the failure so that to<br>ake action on the change request ticket. For a terminated s<br>extet is canceled in ServiceNow. The reporting of both a<br>erminated software image update are also done through to                                                                                                    | oftware update,<br>failed software    |

| Step    | Description                                                       |                                                  |            |             |                             |                      |            |                                                                                                    |                                     |                                  |
|---------|-------------------------------------------------------------------|--------------------------------------------------|------------|-------------|-----------------------------|----------------------|------------|----------------------------------------------------------------------------------------------------|-------------------------------------|----------------------------------|
| Step 9  | The Cisco DNA Center ad <b>Summary</b> .                          | min can 1                                        | review     | the S       | SWIM                        | event by             | v clicki   | ng on <b>Runtime D</b>                                                                                           | ashboai                             | rd > Event                       |
|         | Note By clicking th windows that                                  |                                                  |            |             |                             |                      |            | , the admin access<br>eNow.                                                                                      | ses addit                           | ional GUI                        |
|         | Figure 6: Event Summary                                           |                                                  |            |             |                             |                      |            |                                                                                                    |                                     |                                  |
|         |                                                                   |                                                  |            |             |                             |                      |            |                                                                                                    |                                     |                                  |
|         | Eisco DNA Center                                                  |                                                  |            | Platform -  | Runtime Dashb               | oard                 |            | Last Updated: 9 minutes ago 💦 📿 Refres                                                                           | Q 🗇 🔿                               |                                  |
|         | Runtime Dashboard                                                 |                                                  |            |             |                             |                      |            |                                                                                                    |                                     | ^                                |
|         | API Summary                                                       |                                                  |            |             | Event Summ                  | ary 0                |            |                                                                                                    |                                     |                                  |
|         | Call Status<br>Total API's                                        |                                                  |            |             | 12<br>Events<br>published   | ∑ Filter<br>Domain ▲ |            | Event Name                                                                                                    | EQ Find                             | ount                             |
|         | Completed Call Performance                                        |                                                  |            |             | DNA Event<br>Severity Court | Know Your Ne         |            | BGP Tunnel Connectivity<br>Network Device Interface Connectivity - OSPF Adja                                     | cency Falure 6                      |                                  |
|         | API Name Version Average No data to displ                         | Low<br>sy                                        | Hig        | 3h          | 2 12<br>3 0<br>4 0<br>5 0   |                      |            | Showing 2 of 2                                                                                                   |                                     |                                  |
|         | Interaction Eleve Summary                                         |                                                  |            |             |                             |                      |            |                                                                                                    |                                     |                                  |
|         | Integration Flow Summary • REST-Based (0)   0 Faled Schedule-Base | ed (0)   0 Failed                                |            |             |                             |                      |            |                                                                                                    |                                     |                                  |
|         |                                                                   |                                                  |            |             |                             |                      |            |                                                                                                    |                                     |                                  |
| Step 10 | The Cisco DNA Center ad                                           | min click                                        | s on a     | in eve      | nt nam                      | e (link)             | to viev    | v additional detail                                                                                              | ed data.                            |                                  |
|         | Figure 7: Event History                                           |                                                  |            |             |                             |                      |            |                                                                                                    |                                     |                                  |
|         | Cisco DNA Center                                                  | BGP Tunnel                                       | Connectiv  | vity (6)    |                             |                      |            |                                                                                                    |                                     | ×                                |
|         |                                                                   | Last 6 hours ∨                                   |            |             |                             |                      |            |                                                                                                    | Last Updated: a few s               | econds ago C Refresh             |
|         | Runtime Dashboard                                                 | p Piner                                          | Last In-Ev | ent Flow    |                             |                      |            |                                                                                                    |                                     |                                  |
|         | API Summary 0                                                     | Event Id                                         | Source     | Destination | ITSM<br>Workflow            | ITSM Status          | ITSM Id    | ITSM Link                                                                                                    | ITSM Last<br>UpdatedTime            | ITSM Entity<br>Severity/Priority |
|         | Call Status<br>Total AP/'s<br>0                                   | ecf17b41-<br>4148-45a3-<br>b777-<br>630effbe8623 | ServiceNow | DNACP       | Incident                    | In Progress          | INC0011945 | https://ven02561.service-now.com/nav_to.do?<br>uri=incident.do?<br>sys_jd=6321ee6bdba44c506415f482ba9619fe       | October 23rd<br>2019, 9:32:34<br>am | 5 - Planning                     |
|         | Completed Call Performance                                        | 697d3d6a-<br>64cf-4617-<br>8596-<br>5bb84d075830 | ServiceNow | DNACP       | Incident                    | Resolved             | INC0011943 | https://ven02561.service-now.com/nav_to.do?<br>url=incident.do?<br>sys_id=45dbd263dbe44c506415f482be961974       | October 23rd<br>2019, 9:00:39<br>am | 5 - Planning                     |
|         | API Name Version Average 1<br>No data to display                  | c668fc12-<br>04be-4588-<br>a034-<br>9891ee4a24af | ServiceNow | DNACP       | Problem                     | Closed/Resolved      | PRB0040050 | https://ven02561.service-now.com/nav_to.do?<br>uri=problem.do?<br>sys_id=f8c89a63dba44c506415f482ba9619db        | October 23rd<br>2019, 8:39:13<br>am | 4 - Low                          |
|         |                                                                   | bdc7-<br>a9b5d9b172ae                            | ServiceNow | DNACP       | RFC                         | Scheduled            | CHG0030363 | https://ven02561.service-now.com/nav_to.do?<br>uri=change_request.do?<br>sys_id=44f8cae7db68c850475a5ad3ca96197a | October 23rd<br>2019, 7:31:23<br>am | 4 - Low                          |
|         | Integration Flow Summary                                          | 21d6464e-<br>8a60-4e4b-<br>963e-<br>1551a423bfb3 | ServiceNow | DNACP       | Incident                    | Resolved             | INC0011941 | https://ven02561.service-now.com/nav_to.do?<br>uri=incident.do?<br>sys_id=a4d68a27db68c850475e5ed3ca96199e       | October 23rd<br>2019, 7:20:14<br>am | 5 - Planning                     |
|         | REST-Based (0)   0 Failed Schedule-Based (0)                      | 84edad3b-                                        |            |             |                             |                      |            | https://wen02561.service-now.com/nev_to.do?                                                                      | October 23rd                        |                                  |

r

|    | Description                                                                                                    |                                                                                                    |                                                          |                  |                |                        |                                                                                                    |                                                                                  |                                                       |                      |
|----|----------------------------------------------------------------------------------------------------|----------------------------------------------------------------------------------------------------|----------------------------------------------------------|------------------|----------------|------------------------|----------------------------------------------------------------------------------------------------|----------------------------------------------------------------------------------|-------------------------------------------------------|----------------------|
| 11 | The Cisco D<br>specific even                                                                                                    | NA Center admin c                                                                                                    | licks on                                                 | an eve           | ent ID         | ) numł                 | per (link) to view                                                                                                    | only data                                                                        | associated                                            | with t               |
|    | Figure 8: Event I                                                                                                    |                                                                                                    |                                                          |                  |                |                        |                                                                                                    |                                                                                  |                                                       |                      |
|    | rigare o. Event h                                                                                                    | o bata                                                                                                    |                                                          |                  |                |                        |                                                                                                    |                                                                                  |                                                       |                      |
|    | <b>Cisco</b> DNA Center                                                                                                    | P < BCP Tunne<br>Event H                                                                                                    |                                                          | 17b41-41         | 48-45a3        | 8-b777-6               | 30effbe8623                                                                                                    |                                                                                  | Last Updated: a few second                            | ids ago 📿 Refi       |
|    |                                                                                                    | Filter                                                                                                    |                                                          |                  |                |                        |                                                                                                    |                                                                                  | EQ Find                                               |                      |
|    | Runtime Dashboa                                                                                                    | ard Las                                                                                                    | In-Event Flow                                            |                  |                |                        |                                                                                                    |                                                                                  |                                                       |                      |
|    |                                                                                                    | Source                                                                                                    | Destination                                              | ITSM<br>Workflow | ITSM<br>Status | ITSM Id                | ITSM Link                                                                                                    | ITSM Last<br>UpdatedTi                                                           | ITSM Entity<br>Severity/Priority                      | DNA Ever<br>Severity |
|    | API Summary  Call Status                                                                                                    | ServiceNo                                                                                                    | v DNACP                                                  | Incident         | ln<br>Progress | INC0011945             | https://ven02561.service-now.com/nav_to.do?<br>url=incident.do?<br>sys_id=6321ee6bdbs44c506415f482bs9619fe                                                                                                    | October 23<br>2019, 9:32<br>am                                                   |                                                       | 2                    |
|    | Total AP<br>0                                                                                                    | ('s                                                                                                    | v DNACP                                                  | Incident         | New            | INC0011945             | https://ven02561.service-now.com/nav_to.do?<br>url=incident.do?<br>sys_id=6321ee6bdba44c506415f482ba9619fe                                                                                                    | October 23<br>2019, 9:12<br>am                                                   | rd<br>47 5 - Planning                                 | 2                    |
|    |                                                                                                    | DNACP                                                                                                    | ServiceNow                                               | Incident         | New            | NA                     | NA                                                                                                    | October 23<br>2019, 9:12                                                         | rd<br>46 NA                                           | 2                    |
|    | Completed Call Perfe                                                                                                    | ormance                                                                                                    |                                                          |                  |                |                        |                                                                                                    | am                                                                               |                                                       |                      |
|    | API Name                                                                                                    | Version Average                                                                                                    |                                                          |                  |                |                        |                                                                                                    |                                                                                  |                                                       |                      |
|    |                                                                                                    | No data to display                                                                                                    |                                                          |                  |                |                        |                                                                                                    |                                                                                  |                                                       |                      |
|    |                                                                                                    |                                                                                                    |                                                          |                  |                |                        |                                                                                                    |                                                                                  |                                                       |                      |
|    |                                                                                                    |                                                                                                    |                                                          |                  |                |                        |                                                                                                    |                                                                                  |                                                       |                      |
|    |                                                                                                    |                                                                                                    |                                                          |                  |                |                        |                                                                                                    |                                                                                  |                                                       |                      |
|    |                                                                                                    |                                                                                                    |                                                          |                  |                |                        |                                                                                                    |                                                                                  |                                                       |                      |
|    | Integration Flow S                                                                                                    | Summary 0                                                                                                    |                                                          |                  |                |                        |                                                                                                    |                                                                                  |                                                       |                      |
|    |                                                                                                    |                                                                                                    |                                                          |                  |                |                        |                                                                                                    |                                                                                  |                                                       |                      |
| 12 | The Cisco D                                                                                                    | Schedule-Based (0)                                                                                                    | licks on                                                 | the IT           | SM L           | link to                | return to the Ser                                                                                                    | viceNow S                                                                        | ervice Ma                                             | nager                |
| 12 | The Cisco Di<br>GUI and spec<br>Figure 9: Service                                                                                                    | NA Center admin c<br>cific incident.                                                                                                    | licks on                                                 | the IT           | SM I           | link to                | return to the Ser                                                                                                    |                                                                                  |                                                       |                      |
| 12 | The Cisco Di<br>GUI and spec<br>Figure 9: Service                                                                                                    | NA Center admin c<br>cific incident.<br>eNow Incident                                                                                                    | licks on                                                 | the IT           | SM I           | link to                |                                                                                                    | đ                                                                                | Cisco Employee 1001 🔹                                 | Q 57 (               |
| 12 | The Cisco Di<br>GUI and spec<br>Figure 9: Service<br>servicencw service here<br>v rither margater                                                                                                    | Schedue-Based (0)       NA Center admin c       cific incident.       control incident                                                                                                    | licks on                                                 | the IT           | ΓSM Ι          | Link to                | ● return to the Ser<br>●                                                                                                    |                                                                                  | Cisco Employee 1001 🔹                                 | Q 57 (               |
| 12 | The Cisco Di<br>GUI and spec<br>Figure 9: Service<br>servicence service<br>fibre radgete<br>The radgete                                                                                                    | NA Center admin c<br>cific incident.<br>eNow Incident                                                                                                    | licks on                                                 | the IT           | SM I           | Link to                |                                                                                                    | đ                                                                                | Cisco Employee 1001 🔹                                 | Q च <sup>2</sup> (j  |
| 12 | The Cisco Di<br>GUI and spec<br>Figure 9: Service<br>servicence Service<br>fibure andgate<br>fibure andgate<br>fibure and gate                                                                                                    | Structure-Based (1)<br>NA Center admin of<br>cific incident.<br>eNow Incident                                                                                                    |                                                          |                  | SM I           |                        | <i>₽</i> √ ≒ ∞∞                                                                                                    | G<br>Follow • Update 1                                                           | Cisco Employee 1001 🝷                                 | Q च <sup>2</sup> (j  |
| 12 | The Cisco Di<br>GUI and spec<br>Figure 9: Service<br>servicencw service Mare<br>Fiber radgetor                                                                                                    | Structure-based (10)                                                                                                    | INC0011945                                               |                  |                |                        |                                                                                                    | G<br>Follow • Update •                                                           | Cisco Employee 1001 •<br>reate Cisco DNA Change Reque | Q 57 (               |
| 12 | The Cisco Di<br>GUI and spec<br>Figure 9: Service<br>servicence Service<br>fibure andgate<br>fibure andgate<br>fibure and gate                                                                                                    | Structure-Based (10)                                                                                                    | INC0011945<br>Cisco Employee                             |                  | Q              |                        | € V ≒ ∞∞<br>Contact type<br>State                                                                                                    | Follow - Update None In Progress                                                 | Cisco Employee 1001 •<br>reate Cisco DNA Change Reque | Q 57 (               |
| 12 | The Cisco Di<br>GUI and spec<br>Figure 9: Service<br>servicentwo service that<br>for and spec<br>Fiber and gate<br>for the randigate<br>for the randigate<br>for t                                                                                             | raer Structure-Based (0)<br>NA Center admin of<br>cific incident.<br>eNow Incident<br>encourses<br>comment<br>C 	≡ treidert<br>Caller<br>Caller | INC0011945<br>Cisco Employee<br>Inquiry/Help             |                  | Q 56           |                        | ন্ধ কে হা ০০০<br>Contact type<br>State<br>Impact                                                                                                    | Fellow - Update   1<br>- None -<br>In Progress<br>4                              | Cisco Employee 1001 •                                 | Q च <sup>2</sup> (j  |
| 12 | The Cisco Di<br>GUI and spec<br>Figure 9: Service<br>servicencw service Mare<br>Fiber radgetor                                                                                                    | raer Structure-Based (0)<br>NA Center admin of<br>cific incident.<br>eNow Incident<br>agenent<br>< 	≡ treidert                                                                                                    | INC0011945<br>Cisco Employee<br>Inquiry/Help             |                  | Q 65           | 0                      |                                                                                                    | Fotow • Update 1 •                                                               | Cisco Employee 1001 •                                 | Q 57 (               |
| 12 | The Cisco Di<br>GUI and spec<br>Figure 9: Service<br>servicentwo service<br>for rangetor<br>Fiber rangetor<br>Fibe                           | Structure-Based (0)   NA Center admin of citizen incident.       eNow Incident   senset       Image: Structure incident   senset       Image: Structure incident                                                                                                    | INC0011945<br>Cisco Employee<br>Inquiry/Help             |                  |                | 0                      | الله من الله من الله من الله من الله من الله من الله من الله من الله من الله من الله من الله من الله من الله من<br>State<br>Impact<br>Utgency<br>Plicitly                                                                                                    | Fotow • Update 1 •                                                               | Cicco Engloyee 1001   reste Cisco DNA Change Reque    | Q च <sup>2</sup> (j  |
| 12 | REST-Based (0) IS<br>REST-Based (0) IS<br>GUI and spece<br>Figure 9: Service<br>Servicentwo service<br>Figure 9: Service<br>Servicentwo service<br>Figure 9: Service<br>Service<br>Servicentwo service<br>Service<br>S | Structure-Based (0)   NA Center admin of citizen incident.       eNow Incident   senset       Image: Structure incident   senset       Image: Structure incident                                                                                                    | INC0011945<br>Cisco Employee<br>Inquiry / Help<br>- None | 8 1001           |                | 0                      | الا بن المعالي المعالي المعالي المعالي المعالي المعالي المعالي المعالي المعالي المعالي المعالي المعالي المعالي<br>المعالي المعالي المعالي المعالي المعالي المعالي المعالي المعالي المعالي المعالي المعالي المعالي المعالي المعالي<br>المعالي المعالي المعالي المعالي المعالي المعالي المعالي المعالي المعالي المعالي المعالي المعالي المعالي المعالي                                                                                                    | Fotow • Update 1 - None - In Progress 4 S - Planning                             | Cicco Engloyve 1001                                   | Q च <sup>2</sup> (j  |
| 12 | The Cisco Di<br>GUI and spec<br>Figure 9: Service<br>servicentwo service<br>for rangetor<br>Fiber rangetor<br>Fibe                           | Trans<br>A Center admin of<br>cific incident.                                                                                                    | INC0011945<br>Cisco Employee<br>Inquiry / Help<br>- None | 8 1001           |                | 0                      | الا معنی المحالي المحالي ا<br>محالي محالي المحالي المحالي المحالي المحالي المحالي المحالي المحالي المحالي المحالي المحالي المحالي المحالي المحالي المحالي المحالي المحالي المحالي المحالي المحالي المحالي المحالي المحالي المحالي<br>محالي محالي المحالي المحالي المحالي المحالي المحالي المحالي المحالي المحالي المحالي المحالي المحالي المحالي محالي المحالي المحالي المحالي المحالي المحالي المحالي المحالي المحالي المحالي المحالي المحالي المحالي محالي محالي محالي محالي محالي محالي محالي محالي محالي محالي محالي محالي محالي محالي محالي<br>محالي محالي محالي محالي محالي محالي محالي محالي محالي محالي محالي محالي محالي محالي محالي محالي محالي محالي محالي محالي محالي محالي محالي محالي محالي محالي محالي محالي محالي محالي محالي محالي محالي محالي محالي محالي محالي محالي محال | Fotow • Update 1 - None - In Progress 4 S - Planning                             | Cisco Engloyve 1001    reste Cisco DNA Change Reques  | Q च <sup>2</sup> (j  |
| 12 | REST-Based (0) IS<br>REST-Based (0) IS<br>GUI and spece<br>Figure 9: Service<br>Servicentwo service<br>Figure 9: Service<br>Servicentwo service<br>Figure 9: Service<br>Service<br>Servicentwo service<br>Service<br>S | An a Center admin o<br>cific incident.<br>A Center admin o<br>cific incident<br>Construction<br>Construction<br>C                                                                                                    | INC0011945<br>Cisco Employee<br>Inquiry / Help<br>- None | 8 1001           |                | O alore/Electronic cit | الا معنی المحالي المحالي ا<br>محالي محالي المحالي المحالي المحالي المحالي المحالي المحالي المحالي المحالي المحالي المحالي المحالي المحالي المحالي المحالي المحالي المحالي المحالي المحالي المحالي المحالي المحالي المحالي المحالي<br>محالي محالي المحالي المحالي المحالي المحالي المحالي المحالي المحالي المحالي المحالي المحالي المحالي المحالي محالي المحالي المحالي المحالي المحالي المحالي المحالي المحالي المحالي المحالي المحالي المحالي المحالي محالي محالي محالي محالي محالي محالي محالي محالي محالي محالي محالي محالي محالي محالي محالي<br>محالي محالي محالي محالي محالي محالي محالي محالي محالي محالي محالي محالي محالي محالي محالي محالي محالي محالي محالي محالي محالي محالي محالي محالي محالي محالي محالي محالي محالي محالي محالي محالي محالي مححالي محالي محالي محالي محالي محح | Fotow • Update 1 - None - In Progress 4 S - Planning                             | Cisco Engloyve 1001    reste Cisco DNA Change Reques  | Q 🗗 (j               |
| 12 | REST-Based (0) IS<br>REST-Based (0) IS<br>GUI and spece<br>Figure 9: Service<br>Servicentwo service<br>Figure 9: Service<br>Servicentwo service<br>Figure 9: Service<br>Service<br>Servicentwo service<br>Service<br>S | Streedure-Baweed (10)                                                                                                    | INC0011945<br>Cisco Employee<br>Inquiry / Help<br>- None | 8 1001           |                | O alore/Electronic cit | P V Z 000<br>Contact type<br>State<br>Impact<br>Urgency<br>Pictry<br>Assignment group<br>Assigned to<br>Y - BGP peering with neighbor '1.11.1' failed due to A                                                                                                    | Fotow • Update 1 - None - In Progress 4 S - Planning                             | Cisco Engloyve 1001    reste Cisco DNA Change Reques  | Q 🗗 (j               |
| 12 | REST-Based (0) IS<br>REST-Based (0) IS<br>GUI and spece<br>Figure 9: Service<br>Servicentwo service<br>Figure 9: Service<br>Servicentwo service<br>Figure 9: Service<br>Service<br>Servicentwo service<br>Service<br>S | An a Center admin o<br>cific incident.<br>A Center admin o<br>cific incident<br>Construction<br>Construction<br>C                                                                                                    | INC0011945<br>Cisco Employee<br>Inquiry / Help<br>- None | 8 1001           |                | O alore/Electronic cit | P V Z 000<br>Contact type<br>State<br>Impact<br>Urgency<br>Pictry<br>Assignment group<br>Assigned to<br>Y - BGP peering with neighbor '1.11.1' failed due to A                                                                                                    | Follow Update 1  - None - In Progress 4 5 - Planning Uncomous System (AS) Number | Cisco Engloyve 1001    reste Cisco DNA Change Reques  | Q च <sup>7</sup> (?  |
| 12 | REST-Based (0) IS<br>REST-Based (0) IS<br>GUI and spece<br>Figure 9: Service<br>Servicentwo service<br>Figure 9: Service<br>Servicentwo service<br>Figure 9: Service<br>Service<br>Servicentwo service<br>Service<br>S | Streedure-Boweed (10)                                                                                                    | INC0011945<br>Cisco Employee<br>Inquiry / Help<br>- None | 8 1001           |                | O alore/Electronic cit | المعالي المعالي المعالي المعالي المعالي المعالي المعالي المعالي المعالي المعالي المعالي المعالي المعالي ال<br>المعالي المعالي المعالي المعالي المعالي المعالي المعالي المعالي المعالي المعالي المعالي المعالي المعالي الم<br>المعالي المعالي المعالي المعالي المعالي المعالي المعالي المعالي المعالي المعالي المعالي المعالي المعالي الم<br>المعالي المعالي المعالي المعالي المعالي المعالي المعالي المعالي المعالي المعالي المعالي المعالي المعالي الم<br>المعالي المعالي المعالي<br>معالي المعالي المعالي المعالي المعالي المعالي المعالي المعالي المعالي المعالي المعالي المعالي المعالي المعالي<br>معالي المعالي المعالي المعالي المعالي المعالي المعالي المعالي المعالي المعالي المعالي المعالي المعالي المعالي المعالي المعالي المعالي المعالي المعالي المعالي المعالي المعالي المعالي المعالي المعالي المعالي المعالي المعالي المعالي المعالي المعالي المعالي المعالي المعالي المعالي المع<br>معالي معالي المعالي المعالي المعالي المعالي المعالي المعالي المعالي المعالي المعالي المعالي المعالي المعالي المعالي المعالي المعالي المعالي المعالي المعالي المعالي المعالي المعالي المعالي المعالي المعالي المعالي المعالي المعالي المعالي المعالي المعالي المعالي المعالي المعالي المع<br>المعالي المعالي المعالي المعالي المعالي المعالي المعالي المعالي المعالي المعالي المعالي المعالي المعالي المعالي<br>المعالي معالي المعالي المعالي المعالي المعالي المعالي المعالي المعالي المعالي المعالي المعالي المعالي المعالي المعالي المعالي معالي معالي معالي معالي معالي<br>معالي معالي معالي معالي المعالي معالي المعالي المعالي المعالي المعالي معالي معال          | Follow Update 1  - None - In Progress 4 5 - Planning Uncomous System (AS) Number | Cisco Engloyve 1001    reste Cisco DNA Change Reques  | Q च <sup>7</sup> (?  |